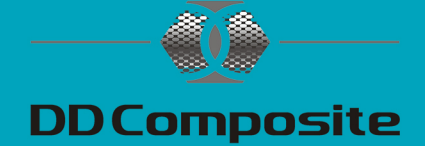

### Multiplex in Epoxidharz eingießen

#### Ein Anwendungsbeispiel

Eine Kundenarbeit: Multiplex in Epox R1 eingießen

Aufgabe war es, drei Sitzbänke aus Multiplex/ Kunstharz herzustellen. Mit Harz hatte ich bisher keine Erfahrung und war deshalb mehr als gespannt.

Nach dem Gespräch mit dem Techniker von PHD-24 war ich gut beraten und entschied mich für den Gießharz Epox R1 + Härter H1, Epoxidharz 4305 + Härter 313 als Grundierung, Acryl-Klarlack HS Ultra-Plus für das Finish und Trennwachs Formula Five als Trennmittel für die Form.

Die Form baute ich aus Melamin-beschichteten Sperrholz Platten.

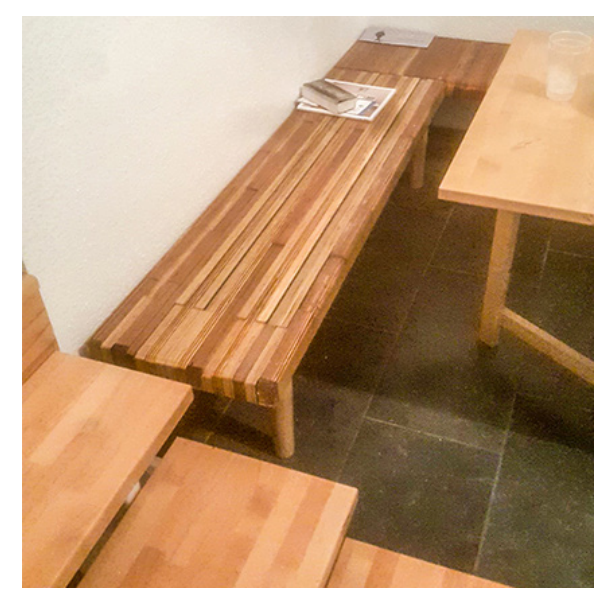

Maße der Bänke sind 190cm x 36cm x 6cm, 135cm x 36cm x 6cm, 80cm x 36cm x 6cm

Beim Gießen ging ich wie folgt vor:

- Erst wurde der gesamte Boden der Form etwa 5mm ausgegossen, direkt im Anschluss das Holzkonstrukt mit Zwingen nach unten gepresst (Holz wurde grundiert mit oben beschriebenem Harz).
- Alle 7-9h ein weiterer Guss mit insgesamt 3-4 Litern Gemisch, was etwa 1cm Schichthöhe ergab (Luftblasen wurden mit Heißluft entfernt).
- Der letzte Guss bedeckte alles Holz.
- 48h Aushärtung und danach Lösen aus der Form, das Dank Trennwachs erstaunlich leicht ging.

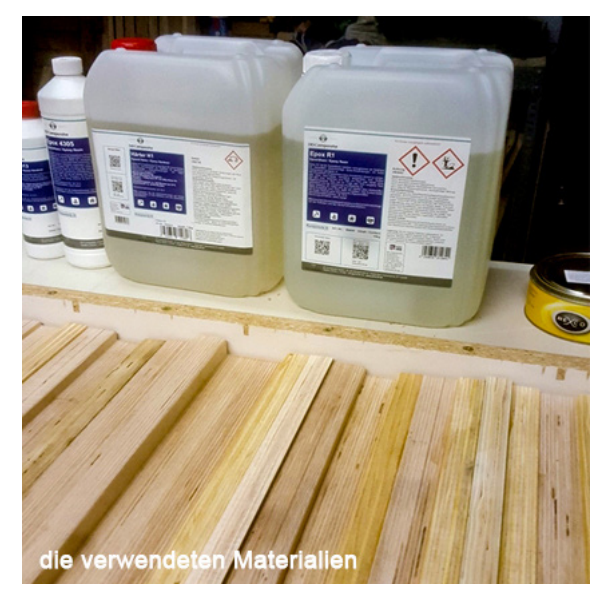

Da die Oberfläche etwas uneben und auch 2-3 Luftblasen erkennbar waren, habe ich mit der Oberfräse plangefräst und danach von Grit 80 bis 2000 geschliffen.

Wie sich bei der zweiten Bank herausstellte, ist es wesentlich leichter und weniger arbeitsaufwendig, bis Grit 320/400 zu schleifen und danach Klarlack aufzutragen. Die Schleifspuren sind absolut nicht mehr erkennbar und man spart Stunden und Schleifmittel.

Mit dem Endergebnis bin ich sehr zufrieden. Nach Bearbeitung ist das Harz wirklich glasklar.

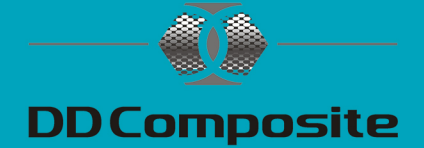

### Die Arbeitsschritte in Bildern

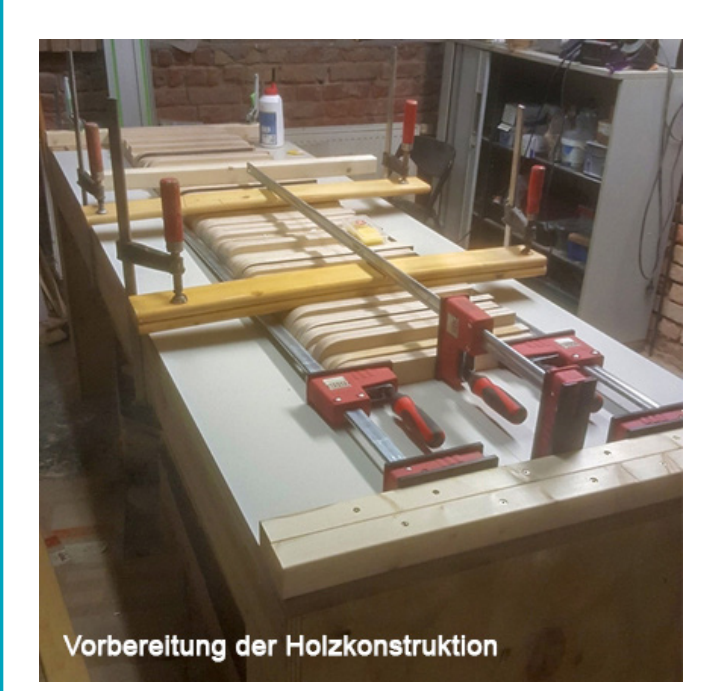

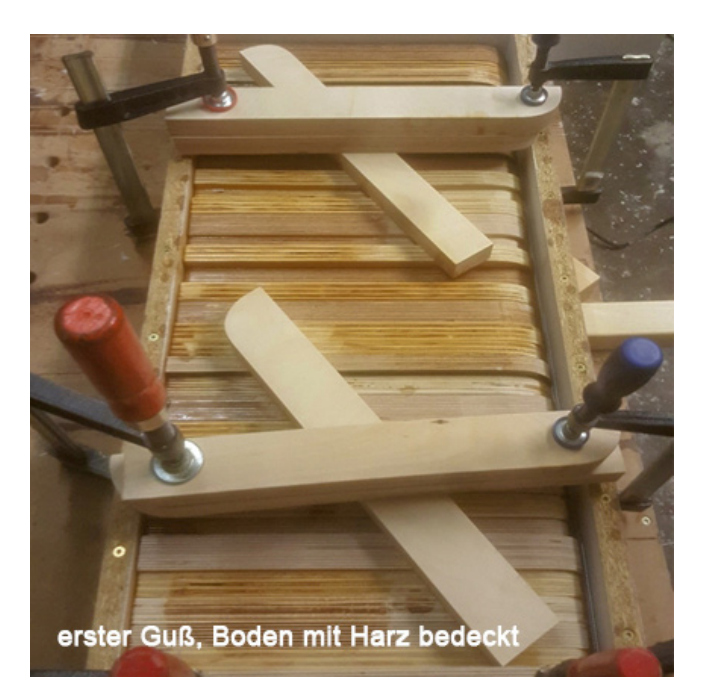

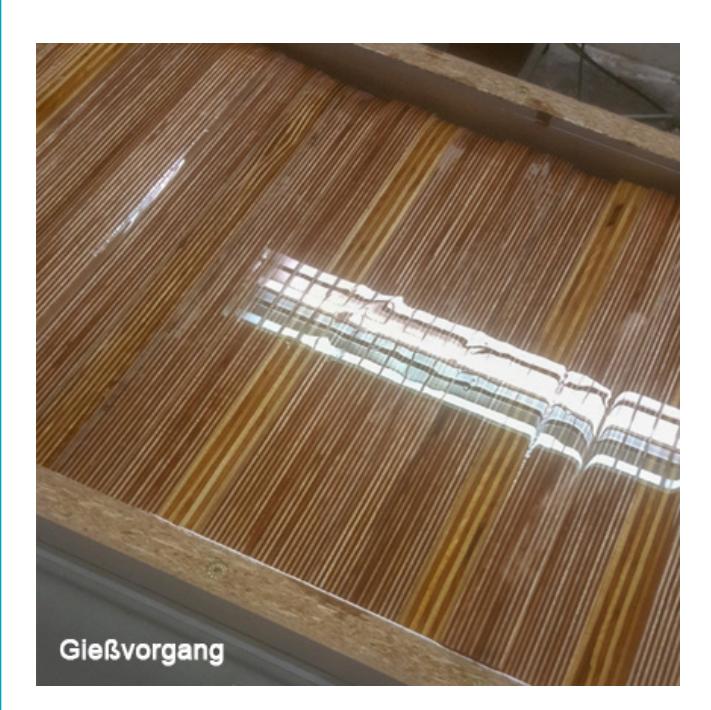

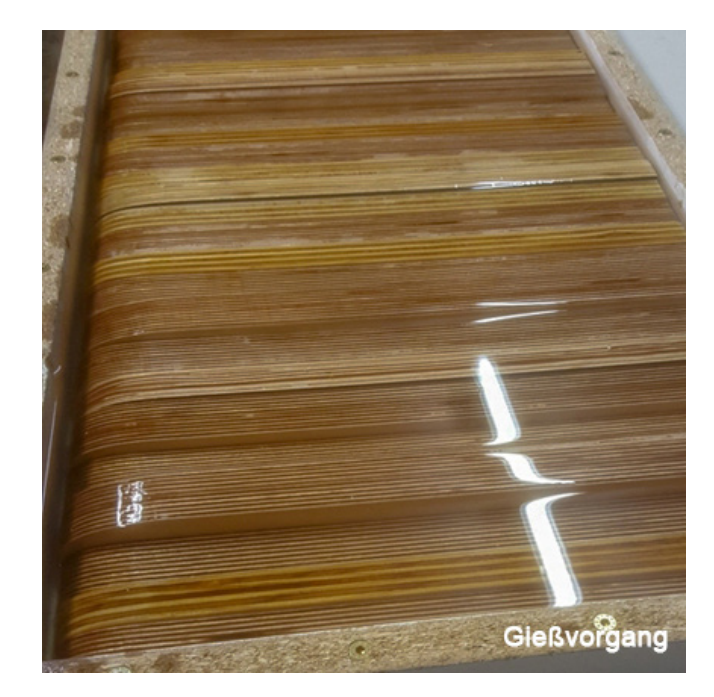

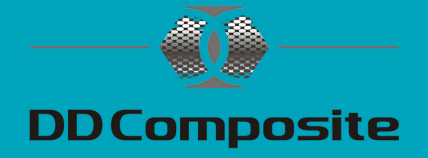

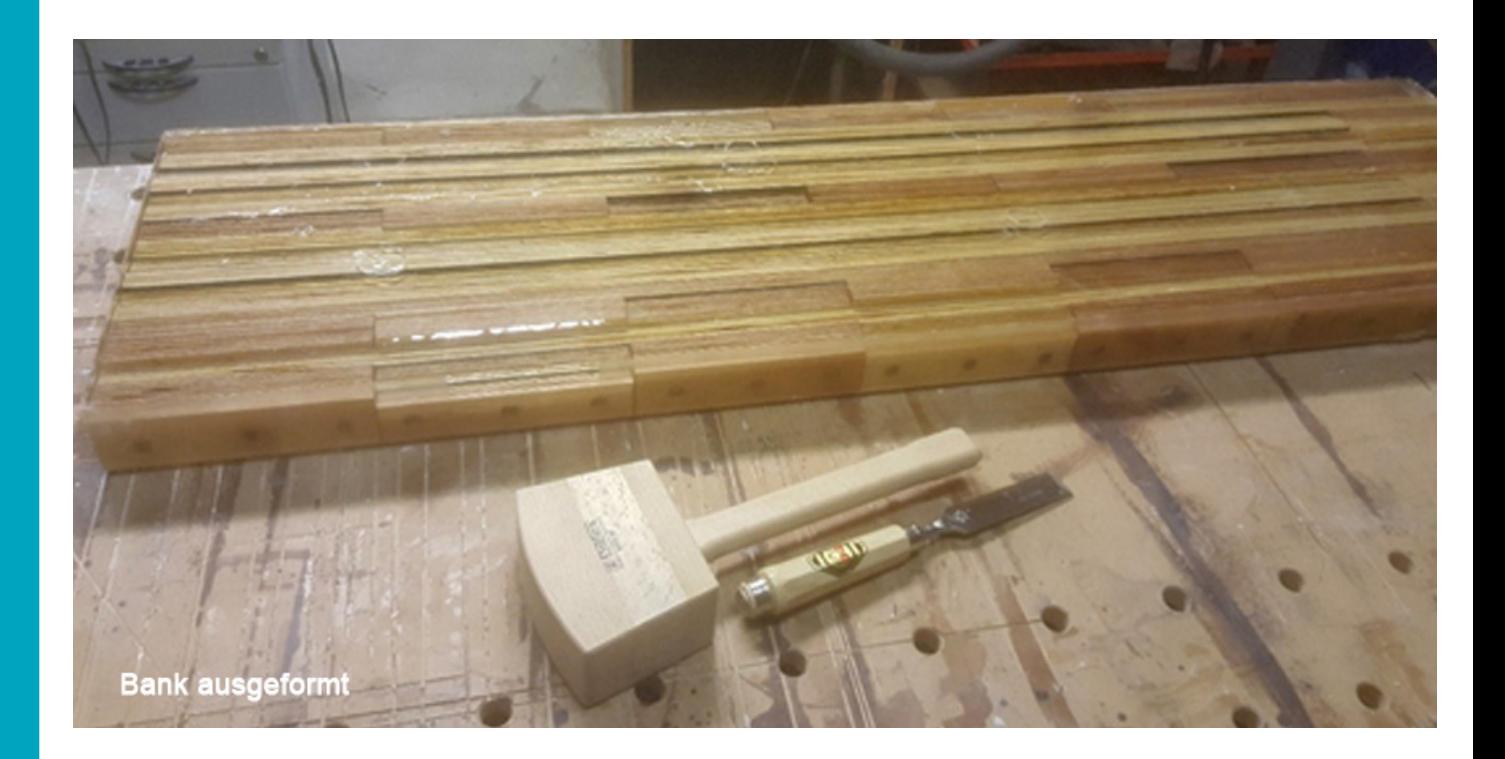

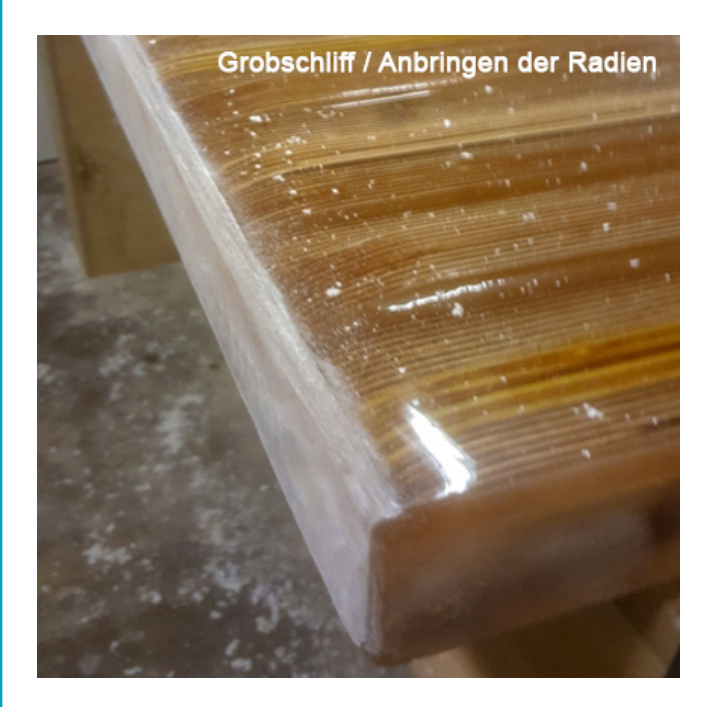

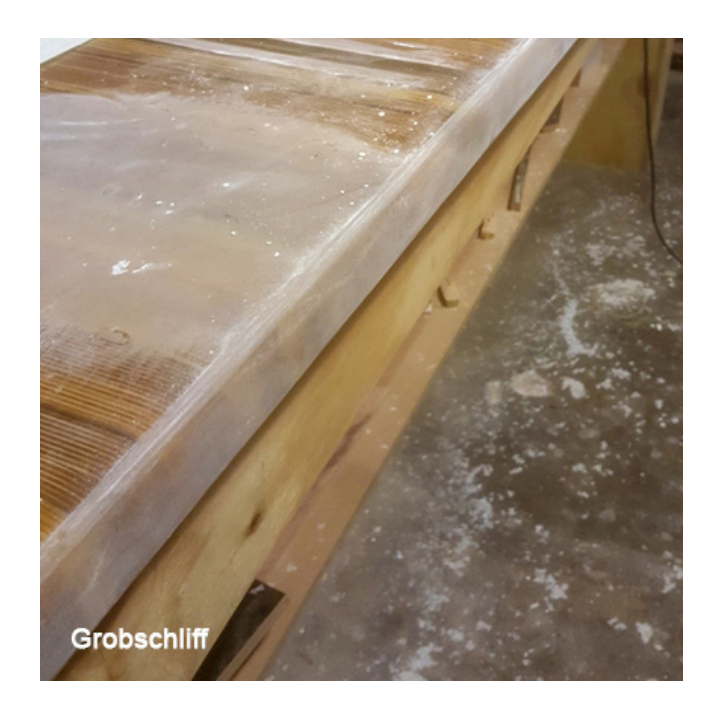

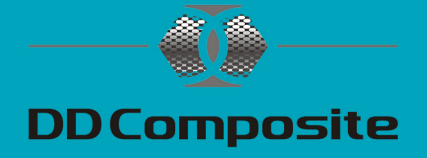

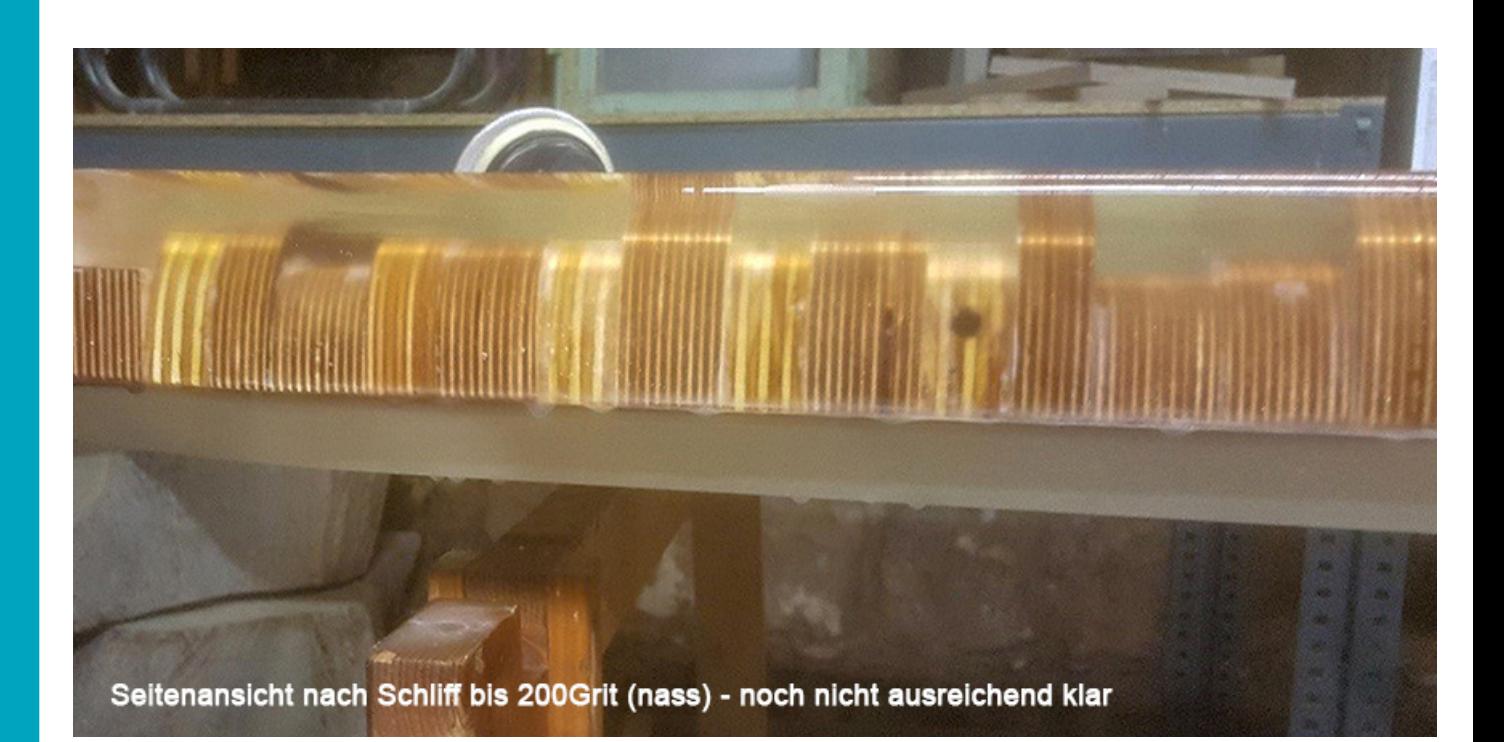

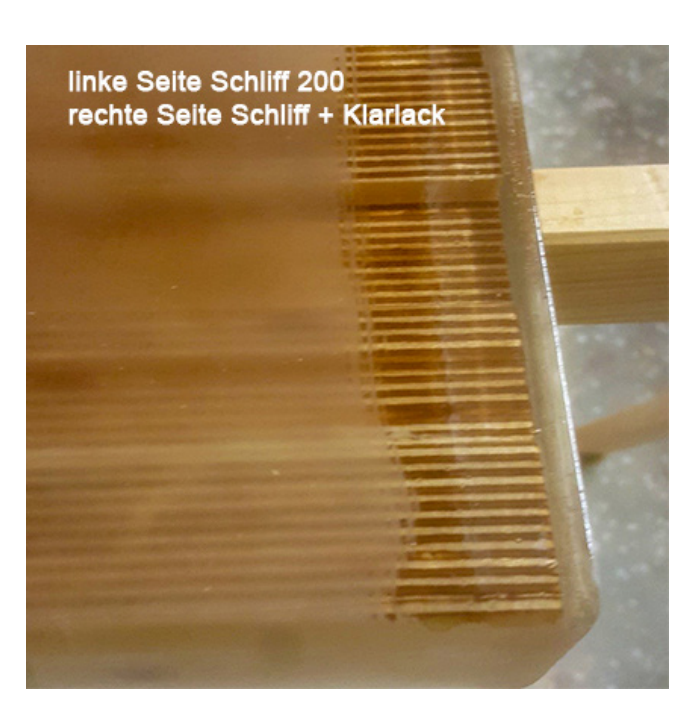

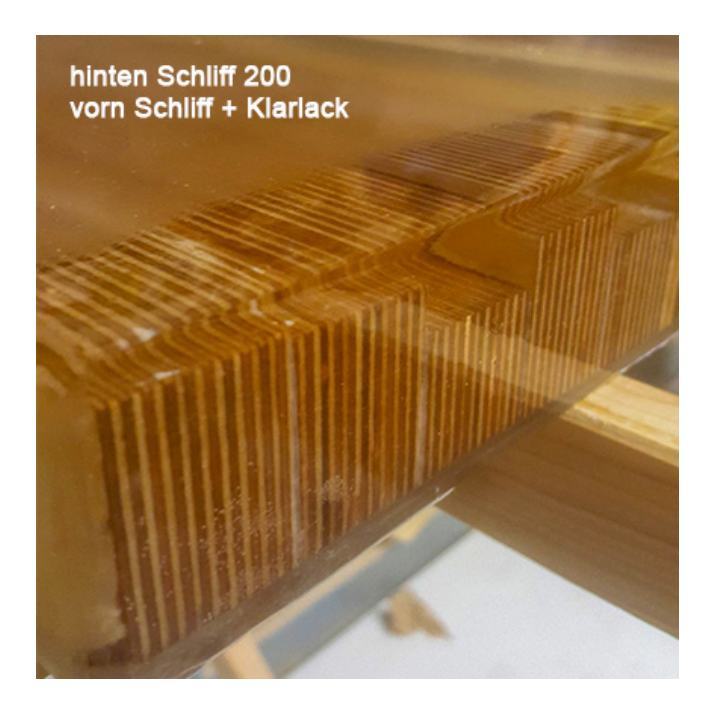

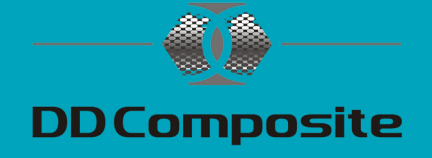

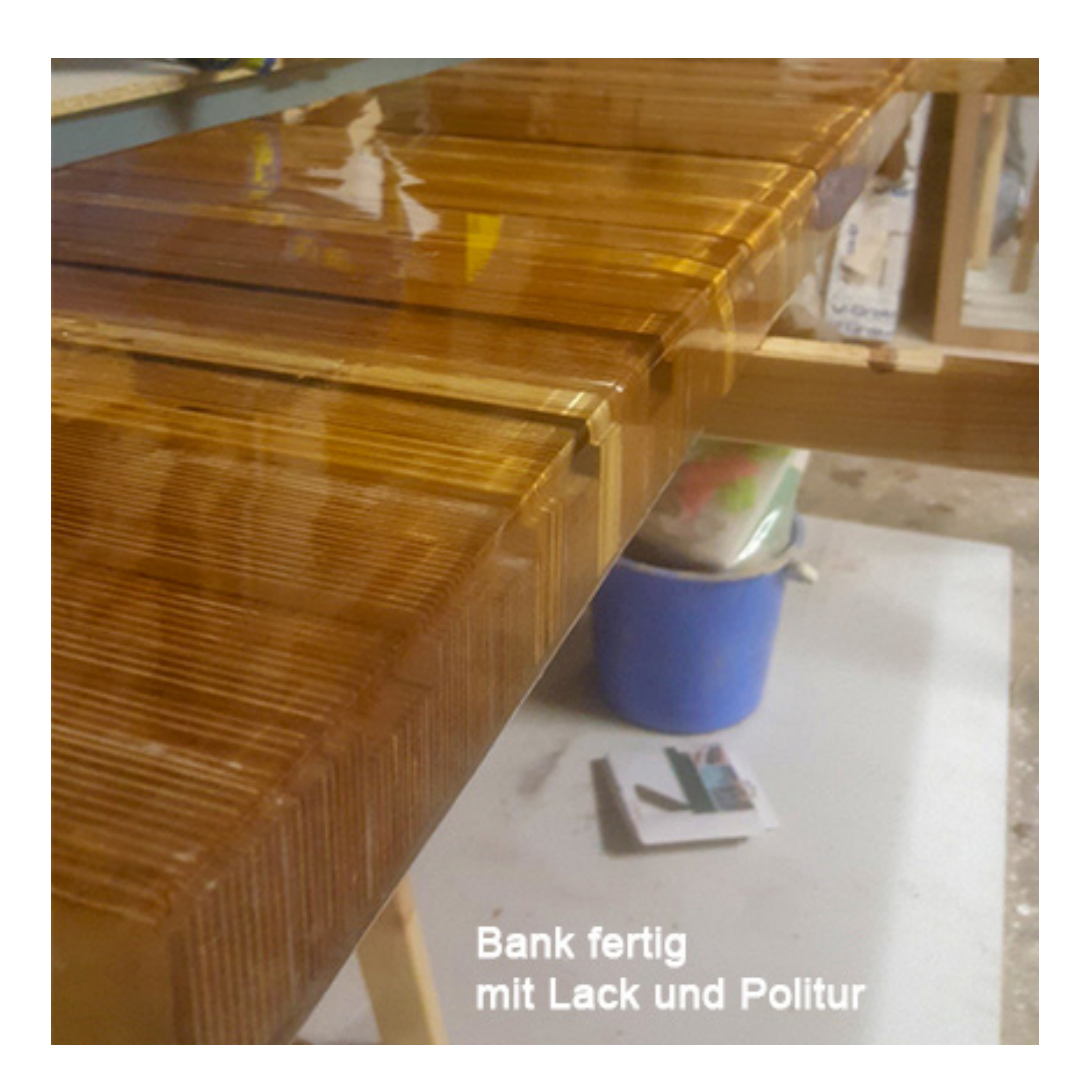

Wir danken unserem Kunden Herrn B. vielmals für die Beschreibung und die großartigen Bilder.

Euer PHD-24 Team

Diese Informationen entsprechen unseren heutigen Kenntnissen und Erfahrungen.

Wir geben sie jedoch ohne Verbindlichkeit weiter. Sie sollen über unsere Produkte und deren Anwendungsmöglichkeiten informieren und haben somit nicht die Bedeutung, bestimmte Eigenschaften der Produkte oder deren Eignung für einen konkreten Einsatzzweck zuzusichern und sind keine vollständige Gebrauchsanweisung. Änderungen im Rahmen des technischen Fortschritts und der betrieblichen Weiterentwicklung bleiben vorbehalten. Die Anwendung und Verarbeitung unserer Produkte auf Basis unserer Anleitungen erfolgen außerhalb unseres Einflusses und liegen ausschließlich im Verantwortungsbereich des Anwenders. Der Anwender ist nicht davon befreit, die Eignung und Anwendungsmöglichkeiten für den vorgesehenen Zweck zu prüfen. Für Verbesserungsvorschläge und Hinweise auf Fehler sind wir dankbar.

Stand 10/2018

DD Composite GmbH, Zu den Bürgerhufen 6, 04924 Bad Liebenwerda (Gewerbegebiet Lausitz) Tel: 035341-47098 Fax: 035341-47099, E-Mail: gfk@phd-24.de, WEB: www.phd-24.de